# **CS 1110**

### Lecture 15: Defining and Using Classes

**Announcements** 

### **Prelim 1**

...can be picked up in lab this week.
Solutions will be posted this week, after all makeups are complete.

### Regrades

If you find an error in grading, write down the issue clearly on a separate note, attach it to your exam book, and hand it to us in class before **March 29**.

## Recall: Objects as Data in Folders

- An object is like a manila folder
- It can contain variables
  - Variables are attributes
  - Can change values of an attribute (with assignment statements)
- It has a "tab" that identifies it
  - Unique identifier assigned by Python
  - This is fixed for the lifetime of the object

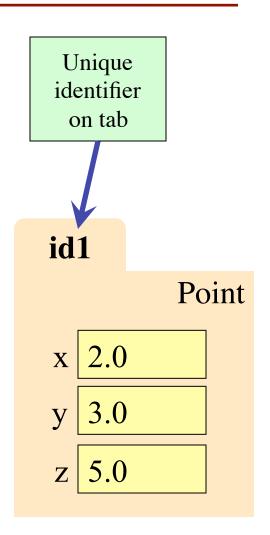

## Recall: Classes are Types for Objects

- Objects must have types
  - Some types are built in (float, int, file, list, ...)
  - Other types are defined by classes

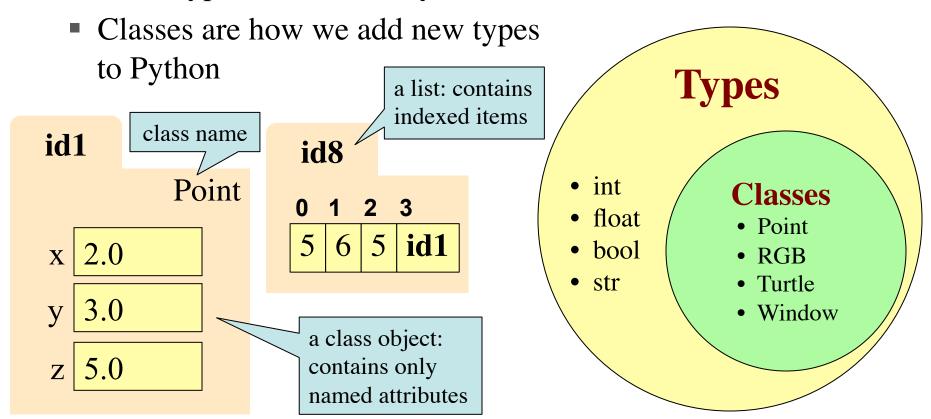

### Recall: Objects can have Methods

- **Method**: function tied to object
  - Function call: <function-name>(<arguments>)
  - Method call: <object-variable>.<function-call>
  - Use of a method is a method call
- Example: p.distanceTo(q)
  - Both p and q act as arguments
  - Very much like distanceTo(p, q)

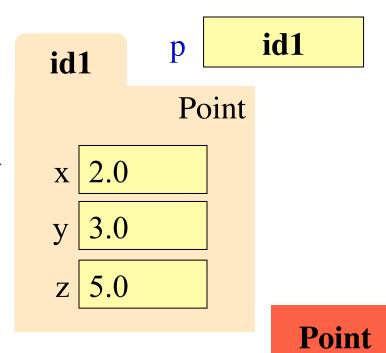

\_\_init\_\_(x, y, z)
distanceFromOrigin()
distanceTo(other)

## Machinery vs. use of machinery

- Classes in Python provide some very simple machinery, and very few constraints on how you use it.
- Learning to program with classes in Python means learning two things:
  - 1. how the machinery works (this lecture)
  - 2. some ways to use the machinery effectively (next lecture)

### The Class Definition

Goes inside a module, just like a function definition.

keyword class indicates a class definition

class < class-name > (object):

don't forget the colon!

docstring, just like a function definition

"""Class specification"""

<function definitions>

more on this later

to define methods

<assignment statements>

...but not often used

to define variables

<any other statements also allowed>

**class** Example(object):

"""The simplest possible class."""

pass

Example

### **Instances and attributes**

• You can create *instances* of the class:

- Creates a new, empty object
- and access attributes of the class:

```
Example.a = 29 not the way we normally create class attributes! ...more later
```

- Writing to one creates a new attribute in the class
- and access *attributes* of an instance:

- Rule: look first in the instance, then the class
- Writing to one creates a new attribute in the instance
- and that's pretty much it!

id2

id2

Example

**Example** 

### Populating a class with methods

return self.a \* self.b

Everything defined in the class definition creates attributes of the class.

Every method has a special first parameter self that receives a reference to the instance the method was called on.

```
class Example2(object):
   """A class that defines some things."""
                                   A variable that lives in a class is
   # This is a class variable.
                                   a class variable.
   a = 29
   # This is a method that
   # writes to an instance variable.
                                         A function that lives in a
                                         class defines a method.
   def set b(self, x):
       self.b = x
                                      This assignment will create
   # This is a method that reads
                                      an instance variable.
   # from a class variable and an
   # instance variable.
                                                    Example2
   def f(self):
```

a 29

**f()** 

set\_b()

### **Method calls**

#### Given class definition from previous slide:

- e = Example2()
- constructor expression assigned to e
- creates a new instance, stores ID in e

#### e.set\_b(42)

- method call has object + one argument
- turns into function call with 2 arguments
- value of e passed to self; 42 passed to x
- assignment to self.b creates instance var.

#### print e.f()

- method call has object + no arguments
- turns into function call with 1 arguments
- value of e passed to self
- attribute references find self.a in class,
   self.b in instance

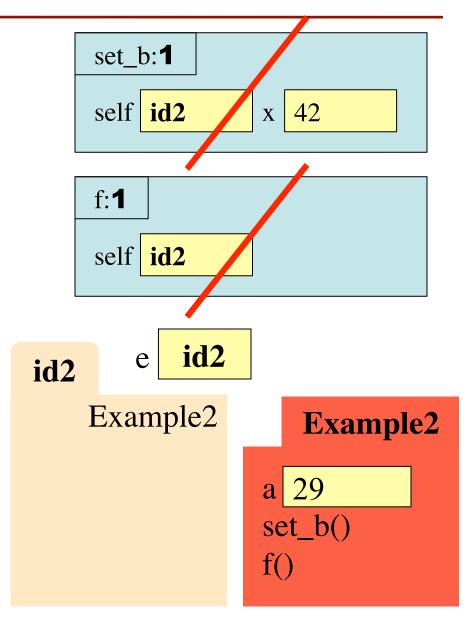

### **Initializing instances**

- Instances are initially empty.
- Usually we want to immediately add some instance variables.
- To make this easy, Python will automatically call a method named \_\_init\_\_ (if you declared one) right after creating an object, before the constructor call returns.

```
class Worker(object):
                   """An instance is a worker in a
                   certain organization.
                   Instances have these variables:
                     lname [string]: Last name
                     ssn [int]: Social security
                     boss [Worker]: Immediate boss
                          gives access to the
                          instance being initialized
                         _init___(self, lname, ssn, boss):
                     self.lname = lname
note two underscores
                     self.ssn = ssn
                     self.boss = boss
```

this statement creates a new Worker instance, calls \_\_init\_\_ to set it up, and stores the name into w.

w = Worker("Obama", 1234, None)

### **Aside: The value None**

- The boss field is a problem.
  - boss is supposed to refer to a Worker object
  - But some workers might not have a boss
  - Maybe not assigned yet,
     maybe the buck stops there.
- Solution: use value None
  - None: Lack of (folder) name
  - Will reassign the field later!
- Be careful with None variables
  - var3.x gives error!
  - There is no name in var3
  - Which Point to use?

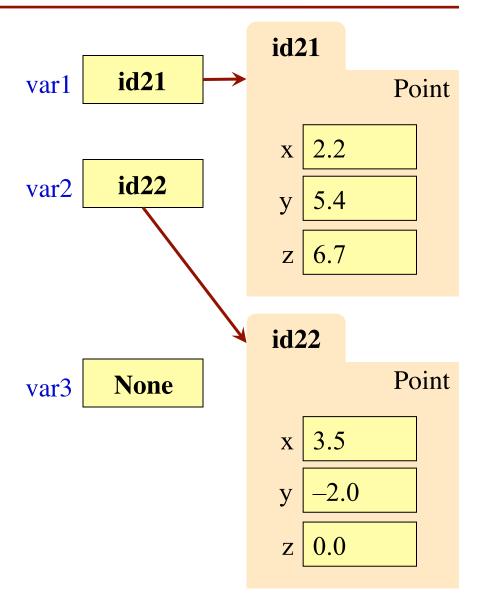

### **Evaluating a Constructor Expression**

### Worker('Obama', 1234, None)

- 1. Create a new object (folder) that is an instance of the class
  - Instance is initially empty
- 2. Call the method \_\_init\_\_ (if it exists)
  - Pass folder ID to self
  - Pass other arguments in order
- 3. Returns the object (folder) name as final value of expression

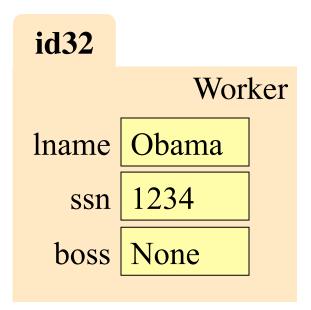

## **Making Arguments Optional**

- We can assign default values to \_\_init\_\_ arguments
  - Write as assignments to parameters in definition
  - Parameters with default values are optional

### • Examples:

```
• p = Point() # (0,0,0)
```

• 
$$p = Point(1,2,3)$$
 #  $(1,2,3)$ 

• 
$$p = Point(1,2)$$
 #  $(1,2,0)$ 

$$p = Point(y=3)$$
 # (0,3,0)

• 
$$p = Point(1,z=2) \# (1,0,2)$$

#### class Point(object):

```
"""Instances are points in 3d space
x [float]: x coord
y [float]: y coord
z [float]: z coord"""
def __init__(self, x=0, y=0, z=0):
   self.x = float(x)
   self.y = float(y)
   self.z = float(z)
```

# **Making Arguments Optional**

- We can assign default values to \_\_init\_\_ arguments
  - Write as assignments to parameters in definition
  - Parameters with default values are optional
- Examples:

```
class Point(object):
```

```
"""Instances are points in 3d space
x [float]: x coord
y [float]: y coord
z [float]: z coord"""

def __init__(self, x=0, y=0, z=0):
    self.x = float(x)
    self.y = float(y)
    self.z = float(z)
```

Not limited to methods.

Can do with any function.

## What does str() do on class objects?

Does NOT display contents>> p = Point(1,2,3)

```
>>> str(p)
```

'<Point object at 0x1007a90>'

- To display contents, you must implement a special method called \_\_str\_\_
- With the defns. on these slides:

```
print Point(3,4,5)
```

produces the output:

```
(3.0,4.0,5.0)
```

class Point(object):

```
"""Instances are points in 3d space"""
```

• • •

**def** \_\_str\_\_(self):

"""Returns: string with contents"""

## **Important!**

#### YES

#### NO

#### class Point(object):

"""Instances are 3D points

x [float]: x coord

y [float]: y coord

z [float]: z coord"""

• • •

3.0-Style Classes Well-designed

#### class Point:

"""Instances are 3D points

x [float]: x coord

y [float]: y coord

z [float]: z coord"""

• • •

"Classic" Classes
No reason to use these